## Photoshop Psd Pack Download ^NEW^

Installing Adobe Photoshop is relatively easy and can be done in a few simple steps. First, go to Adobe's website and select the version of Photoshop that you want to install. Once you have the download, open the file and follow the on-screen instructions. Once the installation is complete, you need to crack Adobe Photoshop. To do this, you need to download a crack for the version of Photoshop you want to use. Once you have the crack, open the file and follow the instructions to apply the crack. After the crack is applied, you can start using Adobe Photoshop. Be sure to back up your files since cracking software can be risky. With these simple steps, you can install and crack Adobe Photoshop.

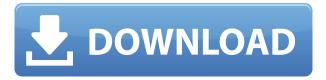

After saving my image for awhile, I noticed that the clone stamp tool had stuck. (This happens to me sometimes too. I don't have a fix for that yet.) I tried clicking and dragging my mouse away to disable the stamp and it worked. In the end, I didn't actually use the stamp tool the majority of the time. After arranging the composition and taking several shots, I merged them all together using Photoshop's "Edit > Merge > Photomerge." To be honest, I didn't even know that there was a "Photomerge" option. I just clicked and dragged the two files together and hey presto! Merged (albeit with a little bleeding between the two images). It's that easy! Offloading Photoshop can be very time-consuming. I've seen it take as long as an hour or more just to down load a 36MP file. I use an external hard drive, but it's a pain to keep a backup drive constantly plugged in. While it's nice having the external drive, you don't want to be tethered to it. It's also not an ideal situation especially if you need to edit the same file repeatedly. For example, if I'm taping a wedding video, I want to be able to switch from one location to another when I need to. It can be done, but I'd really like to know I have a connection via internet wherever I am. In this fascinating Photoshop review, we explore the extensive arsenal of photo editing tools offered by Adobe Photoshop, including the main features of this program. We will also take a look at how the Adobe Photoshop Review is influenced by latest upgrades and innovations that have been added to this platform in order to increase the quality of the tool and ease of use.

## Photoshop CC 2018 Version 19 Download With Keygen CRACK 2022

At times it's helpful to "trash" a photo-editing program—in this case, the one on your computer—to be sure it doesn't interfere with your subsequent editing work. So we've included the "Undo" function and the "Revert to Original" option. The final area we've included—the "Lens tool"—allows you to easily simulate the effects of a lot of pricy gadgets that academics, stock photographers, and so on buy to try to look like they're shooting with a specific type of camera or lens. The cutting edge technology powered by Adobe Creative Cloud enables image-editing software like Photoshop to be as accessible as it is critical to your workflows. Adobe's key product development areas uniquely deliver the best products and services that allow creatives to be more productive and businesses to be more effective. Adobe is constantly pushing the boundaries of how to reinvent the creative process, and our five key product areas are moving to become the creation core for more than ever before in Adobe's history. Adobe Creative Cloud is bringing together the digital tools you need, the content you create, and the people you work with in one place to cross the line from creativity to implementation. You can extend the reach of your creative vision with a more affordable and flexible subscription, and create intuitive and collaborative workflows across any device. In the previous three releases of Photoshop, the big news has been the progression of the Creative Suite. But the key to becoming a true productivity, creativity, and collaboration platform is not releasing new product features and versions, but how we and others use them in new and innovative ways. So this year we're taking an unprecedented step. We're refocusing our efforts on five key areas that will help us to win in the future by delivering a breakthrough level of customer and end-user experience. I'm really looking forward to what this new strategy will bring. e3d0a04c9c

## Photoshop CC 2018 Version 19 Download Activation Key Activator For Windows [32|64bit] {{ lifetimE patch }} 2022

You may want to print your photos, and so have a creative printing plan. Photoshop provides you a number of options to share photo prints with your friends. The Print command in Photoshop let you print a complete image in a single file. You can then go to Applications > Start > Documents and follow the instructions to share the file as you choose. You can apply the same image to each page with the print command. But the truth is, the competition is too stiff these days for brand-new photo editing software that claim to be the best. But they are all junk, and here's why:

- **Typical** These photo editing software that makes lots of claims without delivering in the end, will irritate you with their capability. There will be some key features that don't work as expected.
- **Endless** They will bombard you with features and their extended versions say more. However, at the end, these software will ask you to spend more and more money so as to use their premium features. I would rather go with and use the free version.

You cannot call Photoshop a 'one-size-fits-all' software – it demands much of you as an artist in this world. It is not for the beginners. Just like any other software, their features and functionalities are dependent on the use cases, and hence, the skills and the needs. So, if you are looking for a digital photo retouching tool, then Photoshop is the best option, and if you need a business IT tool, the industry-specific software like Adobe Illustrator is a great choice.

photoshop title psd download photoshop psd album design free download photoshop psd album free download photoshop psd dress file download photoshop psd designs free download photoshop wedding psd download how to download adobe photoshop cc for windows 7 photoshop animation psd download photoshop creative design .psd download photoshop background psd download

The newest version of Adobe Photoshop updated with the Adobe Artista plugin for Photoshop. Artista is a 3D brush set for Adobe Photoshop. It is the most expensive 3D brush set in the market at this time. It also gives the designer the ability to duplicate texture designs from the LA Digital Artspace on the Internet using a 3D brush with realistic details. Artista would offer a great sense of realism to the images the designer creates. **Adobe Photoshop** - Adobe Photoshop became a household name back in the years. It is one of the best photo editing and manipulation software available in the market. Today artists use this paint program for more than designing graphics or digital images and photographs. Adobe Photoshop has a huge variety of free and paid tools, making this software the graphical powerhouse. It is a hyper-fast program with advanced features that really bring out the best in your images. Photoshop has a one-stop solution to editing and photo editing. This program has a photoshop blend mode, duplicate mode, some picture effects, hierarchy, mask, spot healing, new layers, dynamic curves, levels, sharpen, focal point tools, spot removal tool, original spot removal tool, contrast, red eye, image adjustments, lighting, color balance settings, styles, and much more. It allows you to create graphics on your screen using many different tools like brush, pen, and textures. Using the paint tools, you can resize and move images, recolor images, add or remove objects, define frames, change the size and color of objects, add realistic textures, apply special effects, create transformation animations, and so much more.

Also available at MAX, Photoshop is announcing new Feature Presets that automate the workflows to create new experiences on photos and videos. These new features will be available this fall. Another exciting new release is a brand new iPad app called Photoshop Creative. It combines three of the app's most popular creative features and delivers them through a unified, beautifully designed and intuitive interface, both for new users to dive-in and for Photoshop veterans to explore more deeply. Photoshop Creative will be available in Asia in the fall. By combining AI's dexterity, creativity, and scalability with Adobe Sensei, users can now perform any action in Photoshop, across any surface, using a single click--not a sequence of commands. They can select, mask, adjust levels, heal, automate, blur, and more, without any technical knowledge or coding. Unlike traditional AI systems, Adobe Sensei doesn't learn from what you do. It's built from the ground up to understand and learn. When users experience images created by the AI, they achieve results they didn't know were possible. Adobe Sensei is a new AI assistant in Photoshop that helps artists by becoming a digital assistant for tasks in Adobe Creative Cloud. Adobe Sensei comes to Photoshop to understand your workflow. With every interaction, Sensei learns, creating uses for Photoshop like never before. This collaboration is made possible through new Adobe Sensei devices, like the Adobe Sensei Studio, which accelerates the creation of new AI solutions for Photoshop. Furthermore, the industry's first Helium-powered open-source tool for building AI-powered custom actions in Photoshop, called Lux, was announced at MAX.

https://zeno.fm/radio/frontech-sound-driver-jil0704-5ycy

https://zeno.fm/radio/sony-vegas-6-0b-keygen-serial-key

https://zeno.fm/radio/catia-v5-r19-torrent-agkw

https://zeno.fm/radio/patched-adobe-acrobat-pro-dc-2018-011-20035-crack

https://zeno.fm/radio/serious-sam-3-lan-coop-crack

https://zeno.fm/radio/download-mac-os-x-lion-iso-highly-compressed

https://zeno.fm/radio/portable-steinberg-wavelab-studio-6-1-0-340-rar

https://zeno.fm/radio/super-mario-bros-x-1-4-download

https://zeno.fm/radio/wanadooenlajungladescargargratis

https://zeno.fm/radio/autodesk-revit-architecture-2014-download-full-version-torrent

https://zeno.fm/radio/transformers-fall-of-cybertron-multiplayer-crack-download-pc

https://zeno.fm/radio/windows-7-professional-sp1-lite-x64-torrentl

https://zeno.fm/radio/torrent-great-grand-masti-hindi-movie-download

https://zeno.fm/radio/ski-region-simulator-2012-no-cd-crack

Photoshop has been one of the hottest topics among graphic designers, and it has continuously gained more and more number of users over time. Not only to make amends, but also to renew and build up the reputation Photoshop has enjoyed in the past decades. Photoshop has been the standard tool for design's image editing and converting work. Starting from the noise removal and cropping to the basic cleaning operation, Photoshop has made the improvement over the years. At times some old applications and plugins may be not available for the latest version of Photoshop. Photoshop is now one of the most used and powerful tools for designing, Editing and retouching images, logos, graphics, website design and web layout. As the counterpart to Illustrator, It remains most credible choice for graphic motifs. Photoshop's Repair features include quick restoration, layer grouping, red-eye reduction, replacement tool etc. Aside from the image editing features, Photoshop is also the tool of choice for many users to create 3D models in the case that they need to display photorealistic interior or exterior views for their projects. Modifying an image with the Photoshop needs to be one of the best because it means understanding the function of the tools one must understand the use the layers and all the different effects and styles in the form of over 1,500 of them. And of

course, it requires to use the tools correctly and not blindly over the (Ctrl+F) shortcut key. But above all, photoshop should not be used as an alternative for the demo or preview window. It's important to be able to work in a real image for all the different edits.

https://funddirectadvisors.com/wp-content/uploads/2023/01/pazykal.pdf

https://practicalislam.online/wp-content/uploads/2023/01/ferher.pdf

https://koi-rausch-shop.de/wp-content/uploads/nadyevg.pdf

https://9dos8.com/wp-content/uploads/Adobe-Photoshop-CC-2015-Version-16-Download-Torrent-License-Key-Full-PCWindows-New-2022.pdf

http://greenandwhitechallenge.com/adobe-photoshop-7-0-tutorial-videos-free-download-updated/

https://alsaadahfood.com/ar/how-to-download-free-mockup-for-photoshop-hot/

https://totoralillochile.com/advert/photoshop-download-stuck-helpx-new/

http://gurucyber.net/?p=2428

https://travelsrilanka.org/wp-content/uploads/2023/01/Photoshop 2022 version 23.pdf

https://www.corsisj2000.it/download-adobe-photoshop-cc-2015-version-18-with-activation-code-x64-new-2023/

https://www.sensoragencia.com/wp-content/uploads/2023/01/uhypapa.pdf

https://kevinmccarthy.ca/adobe-photoshop-cc-download-with-licence-key-for-windows-3264bit-latest-update-2023/

https://uniqprep.com/archives/14599

https://brittanymondido.com/photoshop-2020-with-license-code-license-key-full-2023/

http://tutmagazine.net/download-photoshop-registration-code-windows-10-11-new-2022/

https://www.mozideals.com/advert/how-to-download-marathi-font-in-photoshop-hot/

https://awaazsachki.com/2023/01/how-to-download-photoshop-for-free-sinhala-new/

https://fotofables.com/how-to-download-photoshop-cc-2021-for-free-full/

https://nakvartire.com/wp-content/uploads/2023/01/Download-Photoshop-In-Mac-Helpx-INSTALL.pdf http://silent-arts.com/adobe-photoshop-2022-version-23-2-download-free-free-registration-code-new-2022/

https://www.yomiwang.com/wp-content/uploads/2023/01/adb6683fb6c5041.pdf

https://marcsaugames.com/2023/01/02/how-to-download-adobe-photoshop-cs3-for-free-windows-7-ve rified/

https://teenmemorywall.com/wp-content/uploads/2023/01/Download-Photoshop-2022-Version-2341-

With-Full-Keygen-WIN-MAC-2022.pdf

https://bildaweb.com/wp-content/uploads/2023/01/Photoshop 2022 Version 2301.pdf

http://subsidiosdelgobierno.site/?p=46156

https://databasegram.com/2023/01/02/how-do-i-download-adobe-photoshop-elements-12-best/

https://weilerbrand.de/wp-content/uploads/2023/01/Download-free-Adobe-Photoshop-CC-2015-Versio

n-18-Serial-Number-Full-Torrent-Hacked-For-Win.pdf

https://hranasaizvora.rs/wp-content/uploads/2023/01/undcaso.pdf

https://ramchandars.com/wp-content/uploads/2023/01/gynnell.pdf

http://southfloridafashionacademy.com/2023/01/02/download-free-photoshop-cc-2015-version-18-wit

h-key-keygen-for-lifetime-64-bits-2023/

https://webdigitalland.com/wp-content/uploads/2023/01/berdea.pdf

https://onemorelure.com/featured/download-adobe-photoshop-express-with-full-keygen-cracked-x64-2023/

 $\underline{https://iamstudent.net/wp\text{-}content/uploads/2023/01/Photoshop\text{-}Download\text{-}For\text{-}Mac\text{-}Helpx\text{-}BEST\text{.}pdf}$ 

https://aimagery.com/wp-content/uploads/2023/01/pierwis.pdf

 $\underline{http://wolontariusz.com/advert/download-free-photoshop-2021-version-22-0-0-license-key-full-hacked-for-pc-x64-final-version-2023/$ 

https://dunstew.com/advert/download-adobe-photoshop-2022-version-23-1-full-product-key-license-code-keygen-hot-2022/

https://www.chocolatesanddreams.in/wp-content/uploads/2023/01/chioalin.pdf https://ayusya.in/photoshop-cs5-download-free-with-activation-code-x64-2022/ https://thefrontoffice.ca/how-to-download-adobe-photoshop-from-usb-exclusive/ https://soundstorm.online/wp-content/uploads/2023/01/dagnlyvo.pdf

In this book, you will learn all about the new Retouching tools available in Adobe Photoshop. You will learn how to search for content in layers, duplicate and merge layers, and work with layers in general. You will also learn how to correct red eye, white eye, change skin tone, and other fixes without affecting the original image. In this book, you will learn the basics of Adobe Photoshop. In this book, you will learn how to open, save, and duplicate images. You will also learn to change colors, processes, and crop images. In this book, you will learn how to use Photoshop as a tool for designing and retouching images. You will learn some of the Photoshop features like layers, keyframes, and the brush tools. Finally, you will learn how to create new images using Photoshop. With every new version of Photoshop, Adobe released many new features and updates and with every Adobe Photoshop update, one vital feature becomes more stronger and more important than others. This feature gives designers a great time to rejoice in an Adobe Photoshop update and buy the latest Adobe Photoshop update. Meanwhile, Photoshop continues to be the tool of imaging software development. In this book, you will learn Photoshop tools and features for 2013 from Files to Photoshop. You will also learn about the new Smart Objects feature that allows creating multiple versions of a file for manipulation or creative control. No matter how many versions and whatever new feature Adobe may introduce with Photoshop, there were few tools that were tested with time and remained sturdy and highly important to the designers. These tools define the importance of Photoshop and cope up with changes in the technological world. Designers love to work on these tools, regardless of the way they put them to use in correcting images or designing a brochure, website or even a mobile application. The list of top ten tools and features are proved as the best of Photoshop.